## SAP ABAP table SMOINBOXPER {Personalization table for Inbox Component}

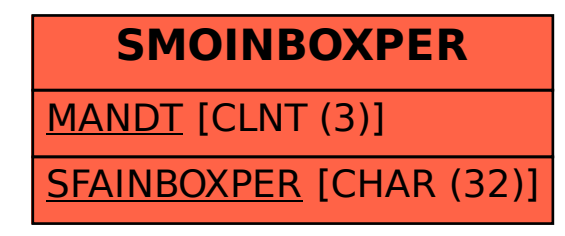